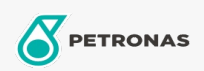

**Graxas industriais** 

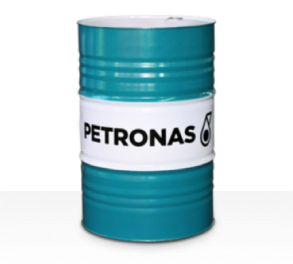

**PETRONAS Grease Ca 00** 

Faixa:

Longa descrição: A PETRONAS Grease Ca 00 é uma graxa de cálcio especialmente desenvolvida para máquinas operatrizes usadas em operações de mineração.

**A** Folha de dados do produto

Tipo de Sabão de Graxa - Only for IML-Grease: Especificações da indústria: ISO 12924 L-XB(F)AAA00

Setor (s): Cimento, Fabricação geral, Mineração a céu aberto